## バージョンアップする

## 1. 準備する

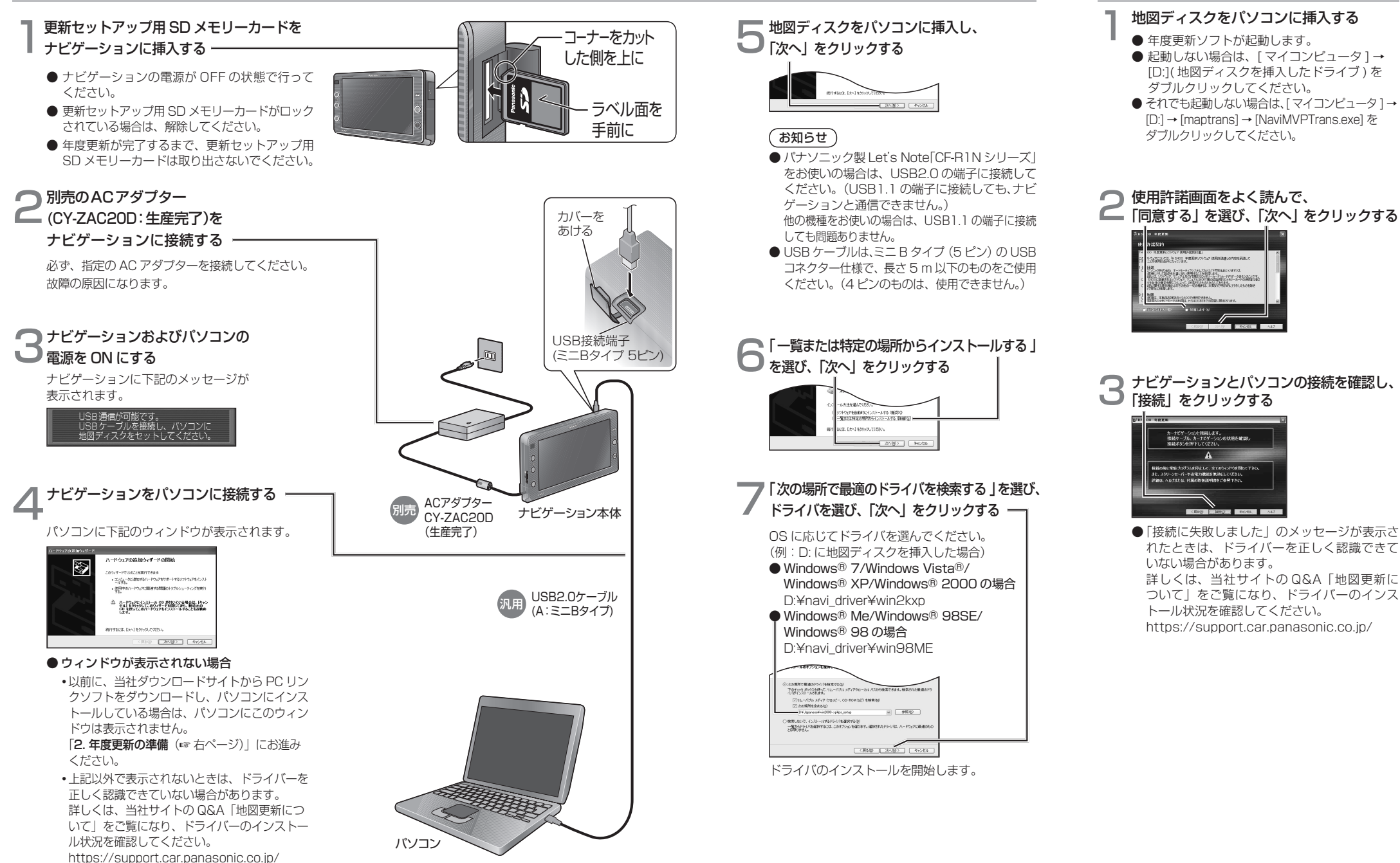

 2. 年度更新の準備